# **GUY CARPENTER** MARSH MERCER KROLL **Hands on: How to Use Generalized Linear Models to M d lL Ti l Model Loss Triangles** Blake Berman Blake.Berman@guycarp.com

#### **HOW TO: Generalized Linear Model**

- 1. What is a GLM for Reserving
- 2. How to use a GLM in Reserving
- 3. Why use a GLM in Reserving

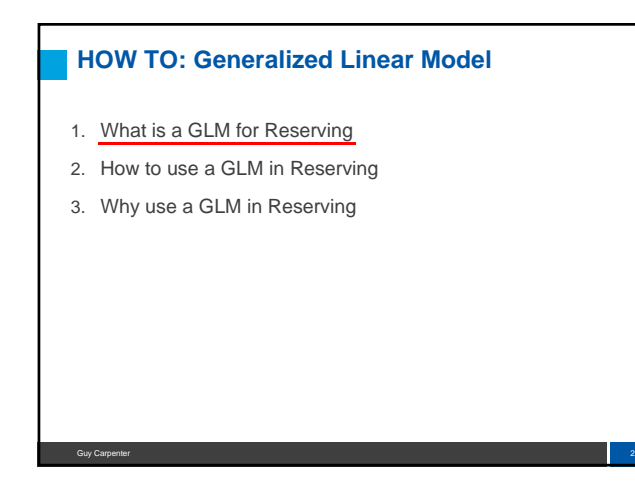

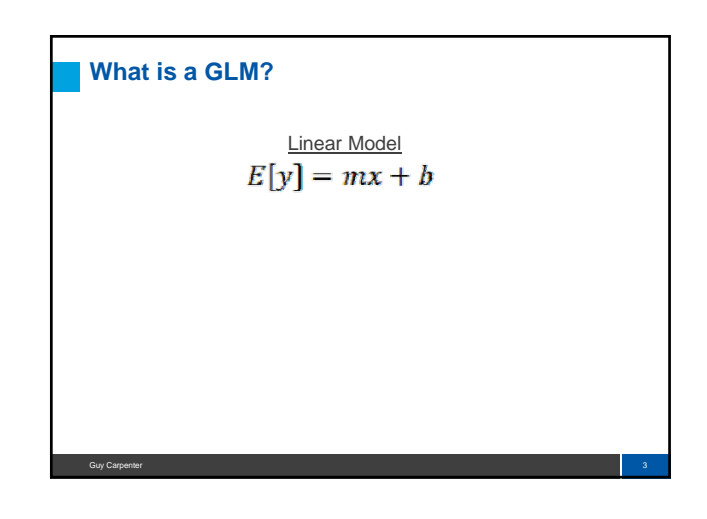

Guy Carpenter **1999 Carpenter 1999 Carpenter 1999 Carpenter 1999 Carpenter 1999 Carpenter 1999 Carpenter** 

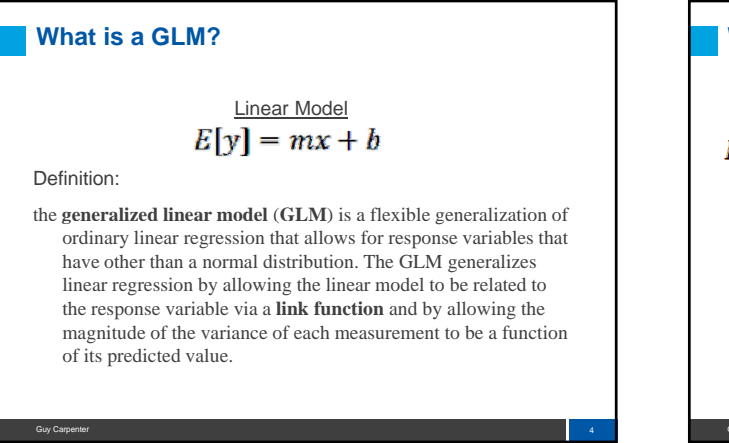

What is a GLM?  
\n
$$
E[Y] = f(X_1) + g(X_2) + h(X_3) + \beta
$$
\n
$$
E[Y] = f(X_1) + g(X_2) + h(X_3) + \beta
$$

What is a GLM?  
\n
$$
E[Y] = f(X_1) + g(X_2) + h(X_3) + \beta
$$
\n
$$
E[Y] = e^{f(X_1) + g(X_2) + h(X_3) + \beta}
$$
\n
$$
E[Y] = e^{f(X_1) + g(X_2) + h(X_3) + \beta}
$$

What is a GLM?  
\n
$$
E[Y] = f(X_1) + g(X_2) + h(X_3) + \beta
$$
\n
$$
E[Y] = e^{f(X_1) + g(X_2) + h(X_3) + \beta}
$$
\n
$$
F[X_1] = e^{f(X_1) + g(X_2) + h(X_3) + \beta}
$$
\n
$$
2e^{f(X_1) + g(X_2) + h(X_3) + \beta}
$$
\n
$$
2e^{f(X_1) + g(X_2) + h(X_3) + \beta}
$$
\n
$$
2e^{f(X_1) + g(X_2) + h(X_3) + \beta}
$$
\n
$$
2e^{f(X_1) + g(X_2) + h(X_3) + \beta}
$$
\n
$$
2e^{f(X_1) + g(X_2) + h(X_3) + \beta}
$$
\n
$$
2e^{f(X_1) + g(X_2) + \beta}
$$
\n
$$
2e^{f(X_1) + g(X_2) + \beta}
$$
\n
$$
2e^{f(X_1) + g(X_2) + \beta}
$$
\n
$$
2e^{f(X_1) + g(X_2) + \beta}
$$
\n
$$
2e^{f(X_1) + g(X_2) + \beta}
$$
\n
$$
2e^{f(X_1) + g(X_2) + \beta}
$$
\n
$$
2e^{f(X_1) + g(X_2) + \beta}
$$
\n
$$
2e^{f(X_1) + g(X_2) + \beta}
$$
\n
$$
2e^{f(X_1) + g(X_2) + \beta}
$$
\n
$$
2e^{f(X_1) + g(X_2) + \beta}
$$
\n
$$
2e^{f(X_1) + g(X_2) + \beta}
$$
\n
$$
2e^{f(X_1) + g(X_2) + \beta}
$$
\n
$$
2e^{f(X_1) + g(X_2) + \beta}
$$
\n
$$
2e^{f(X_1) + g(X_2) + \beta}
$$
\n
$$
2e^{f(X_1) + g(X_2) + \beta}
$$
\n
$$
2e^{f(X_1) + g(X_2) + \beta}
$$
\n
$$
2e^{f(X_1) + g(X_2) + \beta}
$$
\n
$$
2e^{f(X_1) + g(X_2) + \beta}
$$

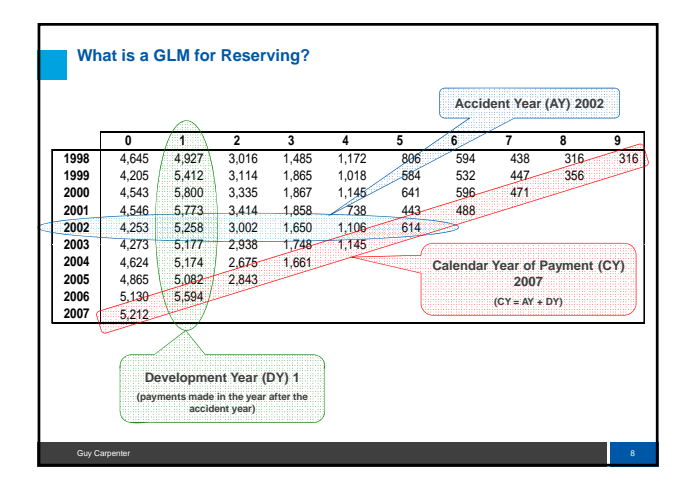

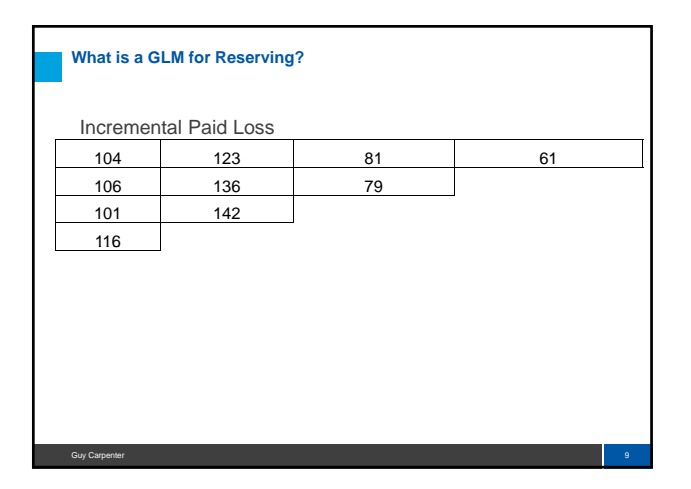

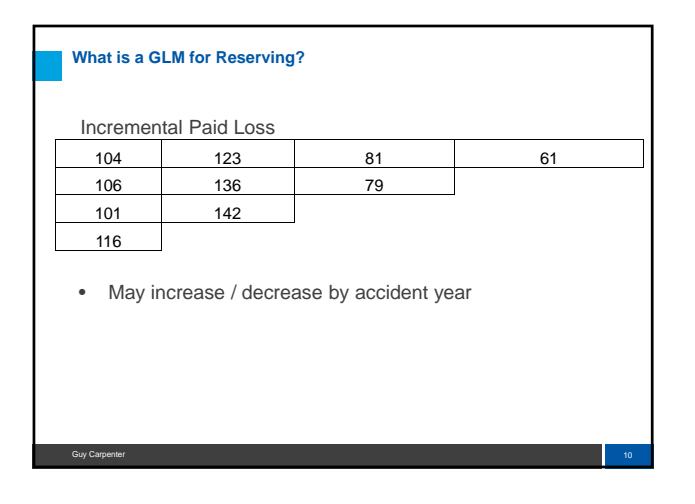

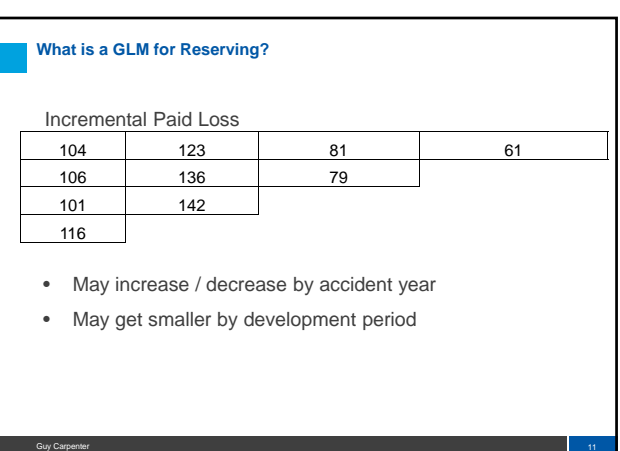

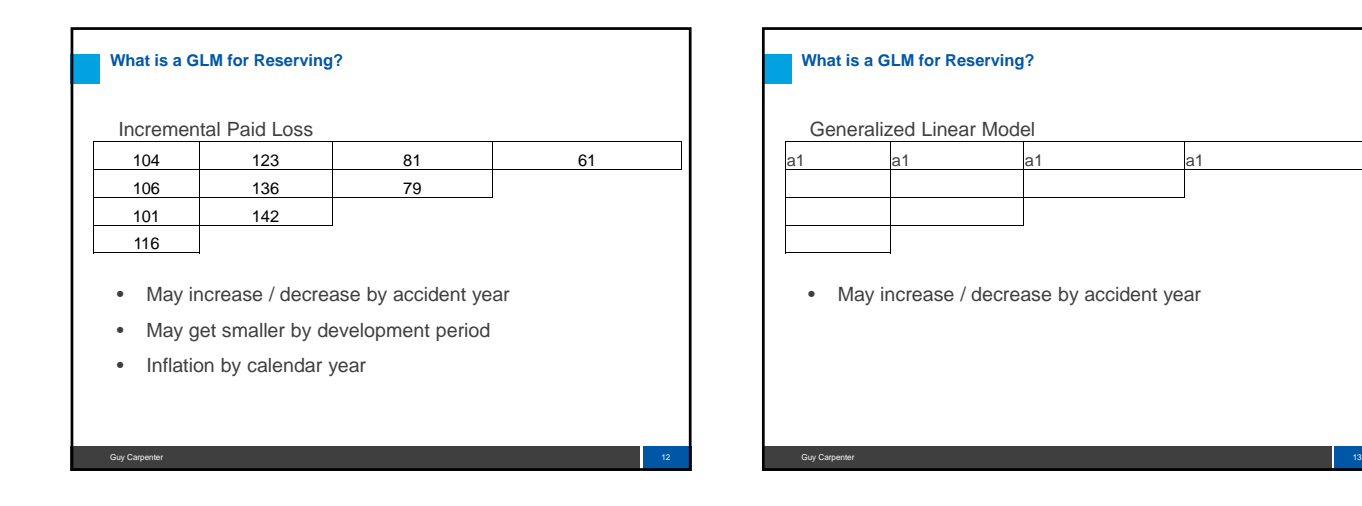

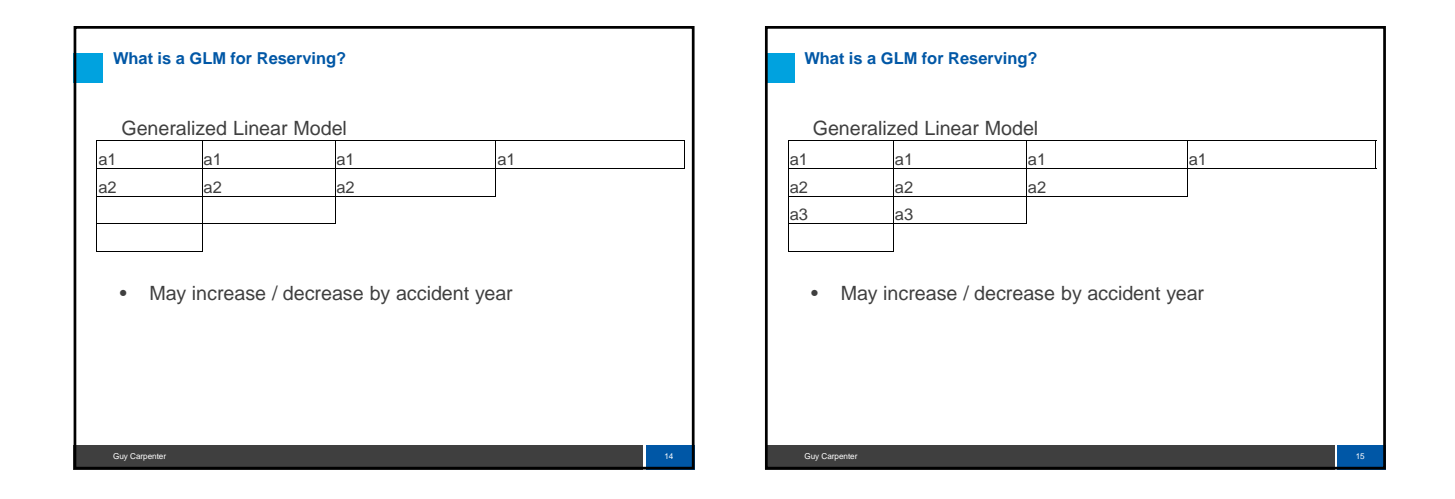

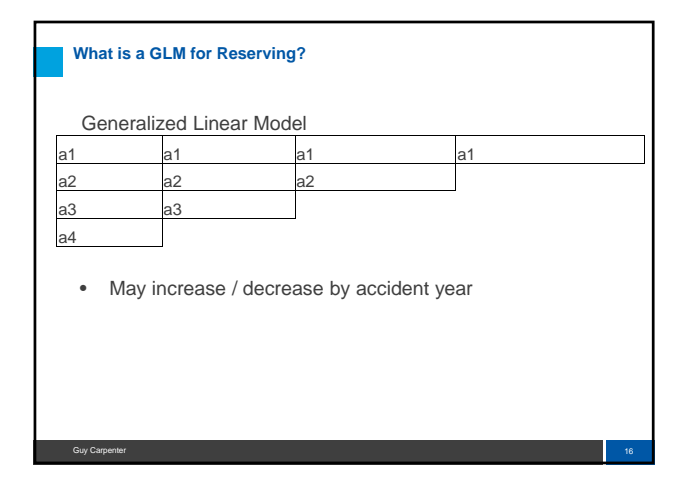

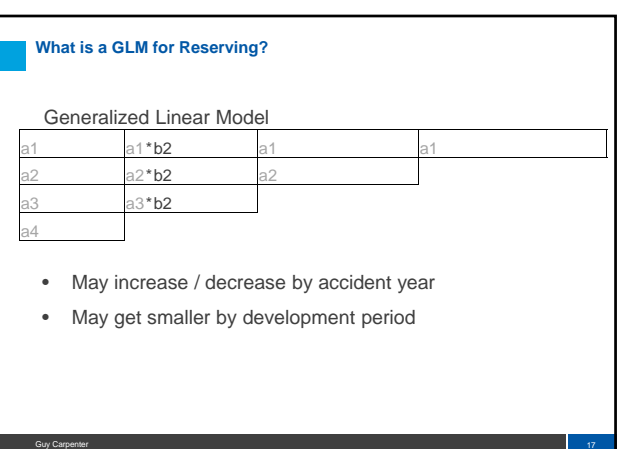

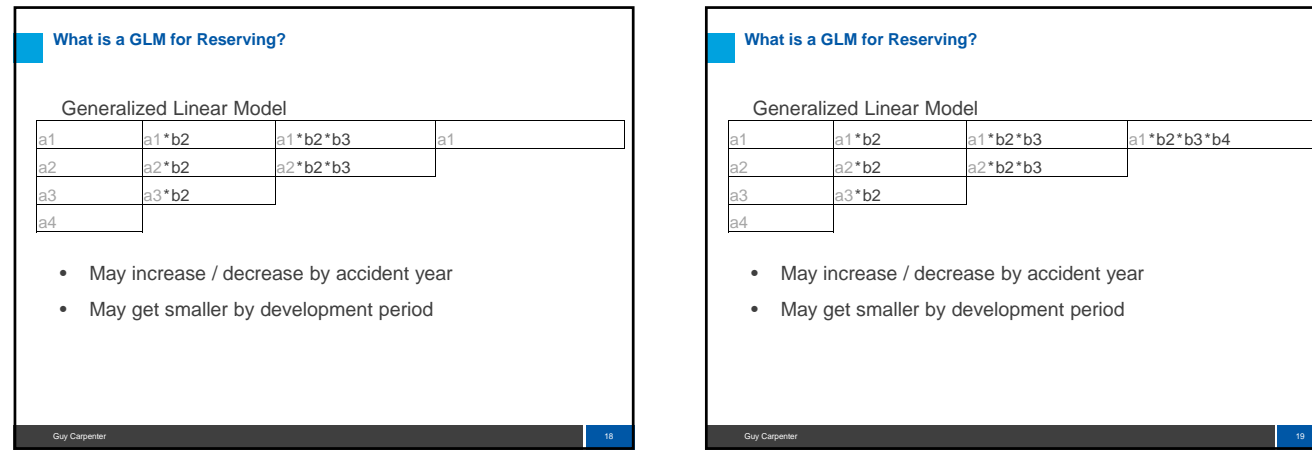

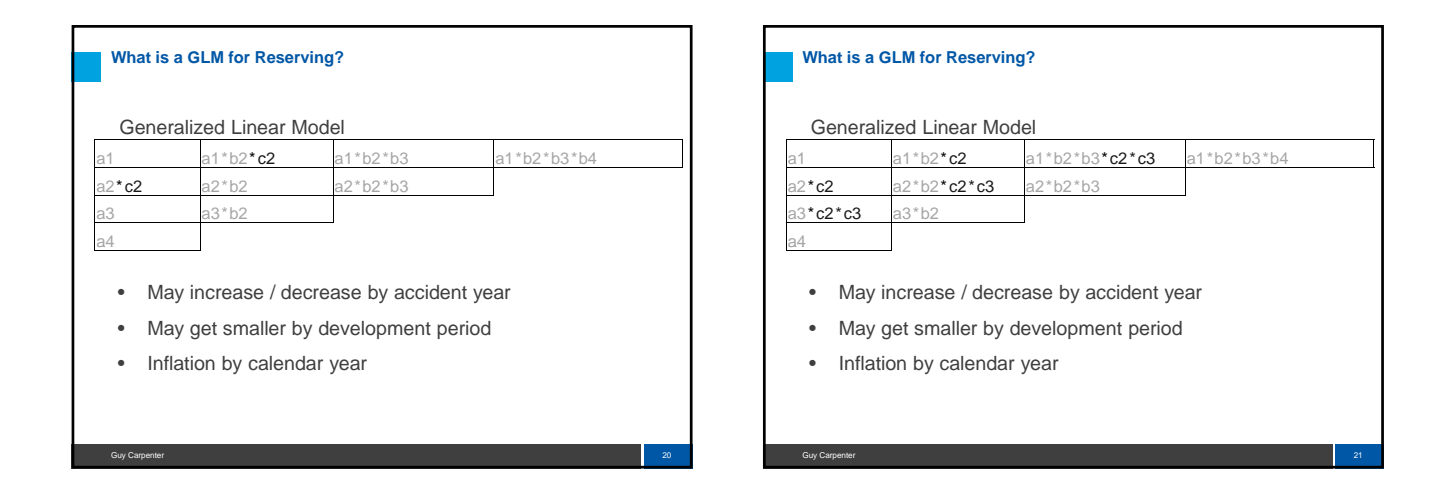

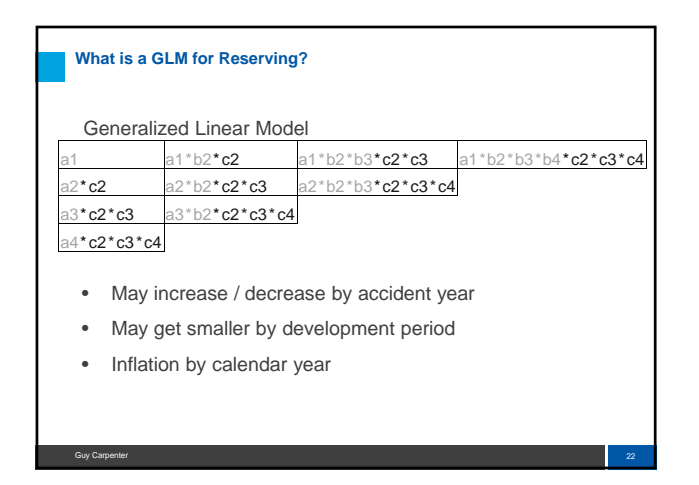

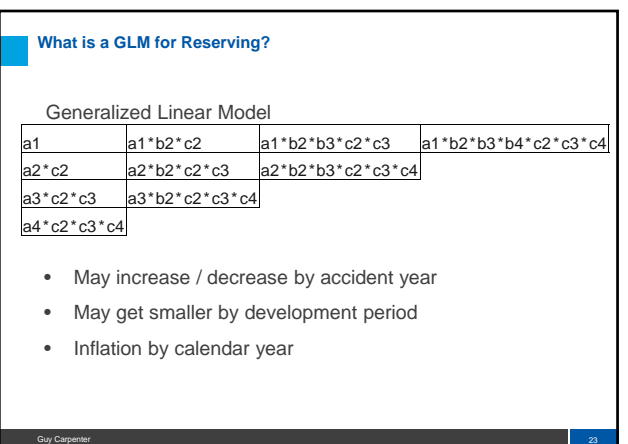

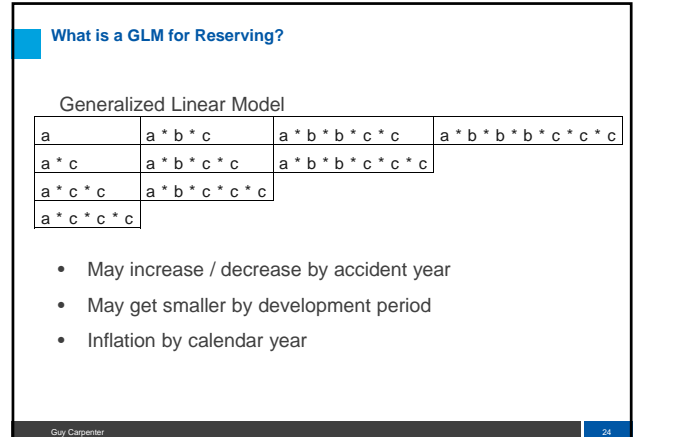

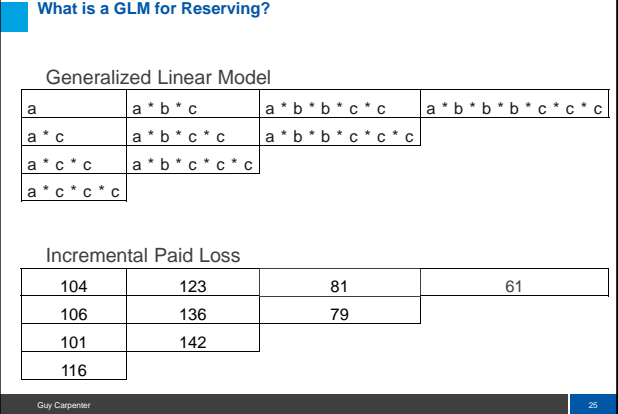

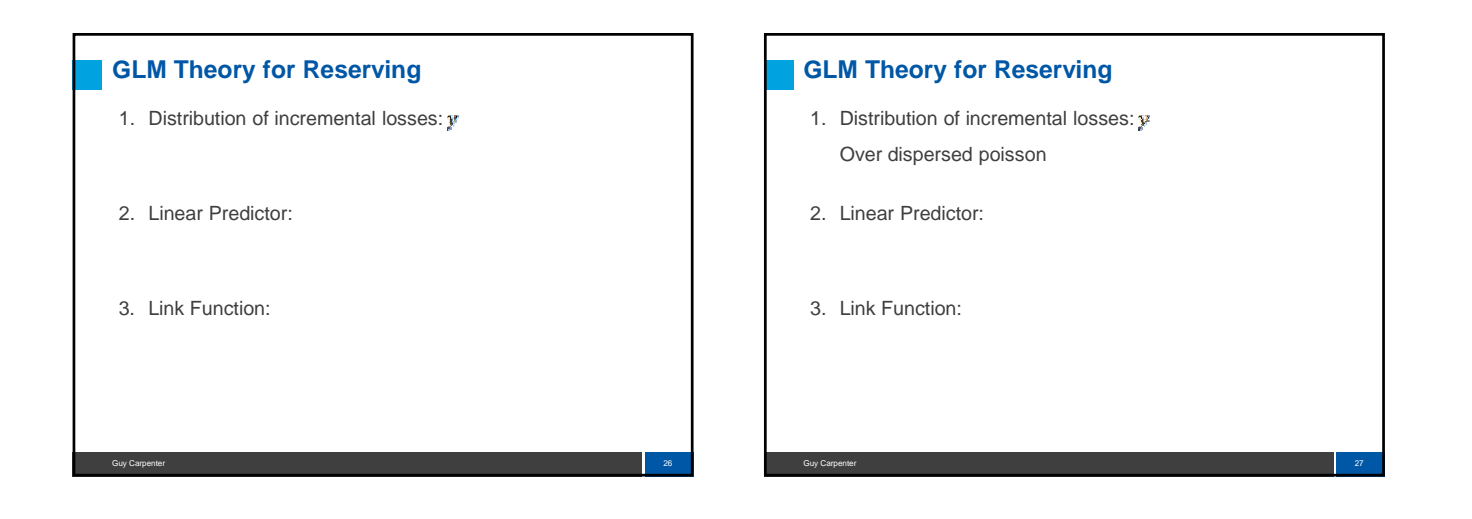

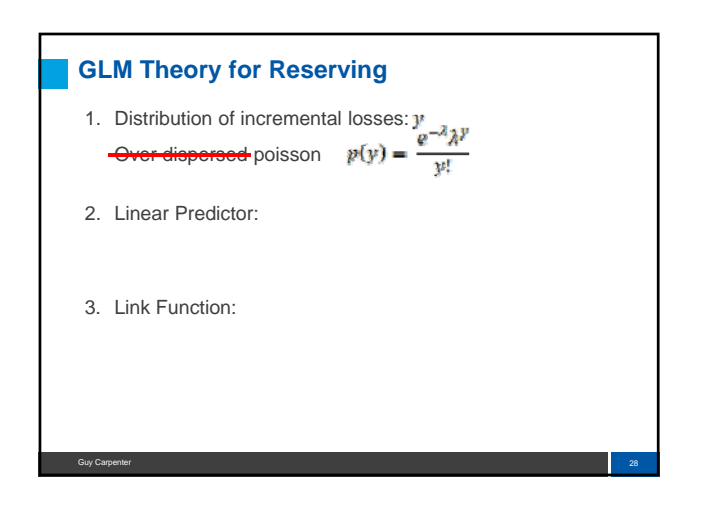

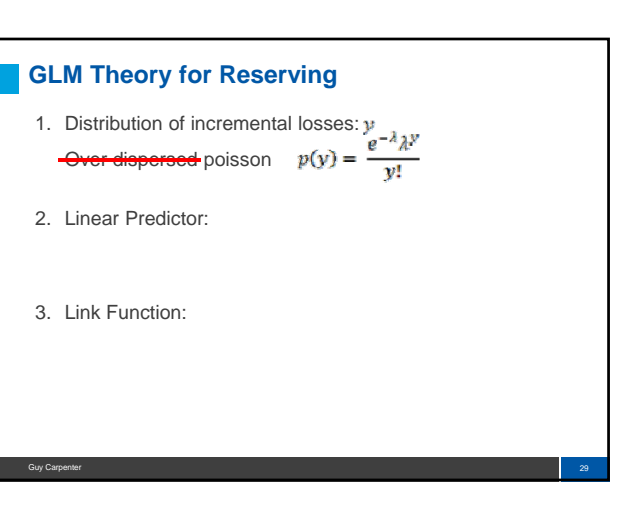

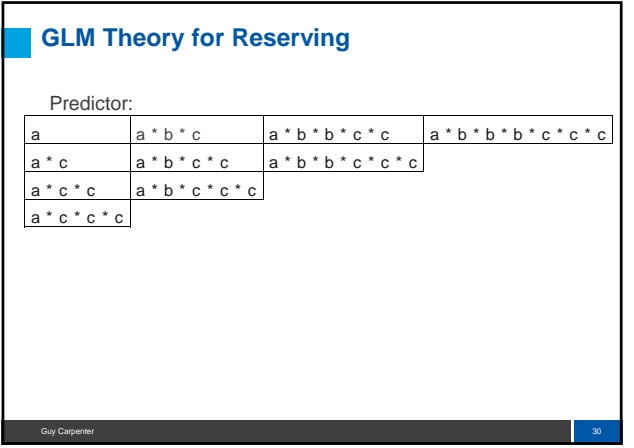

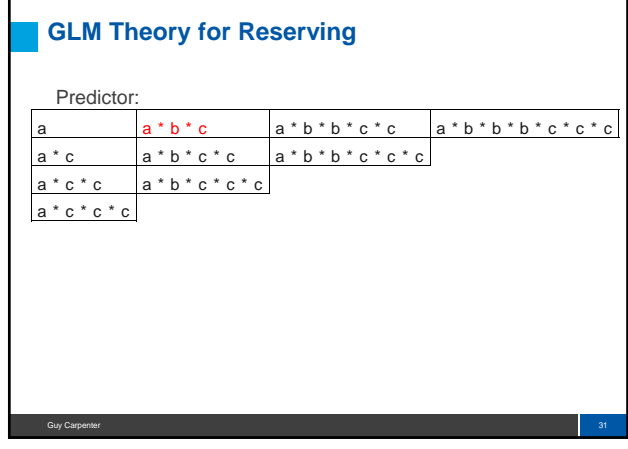

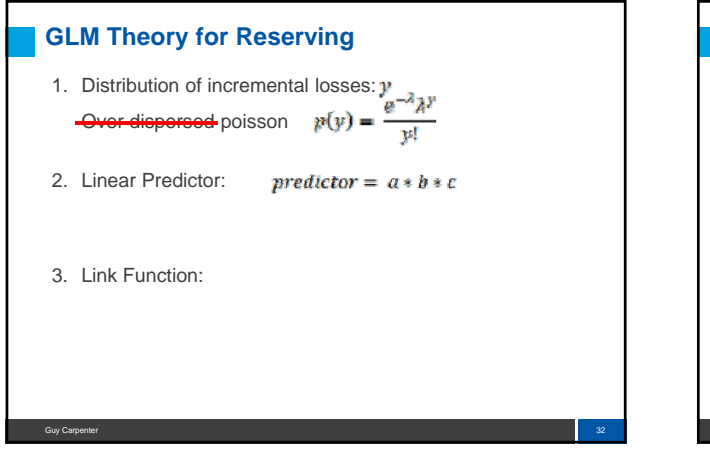

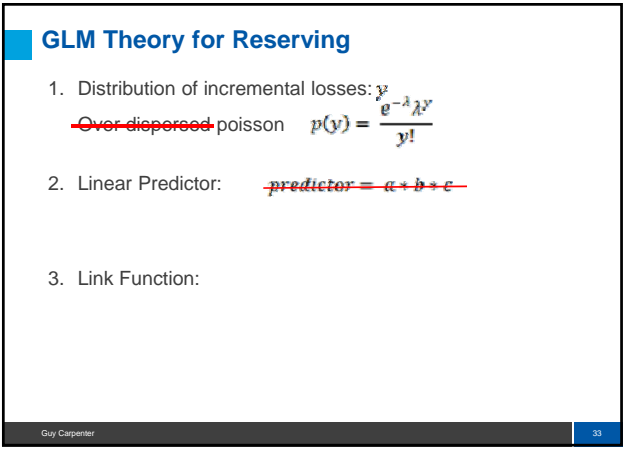

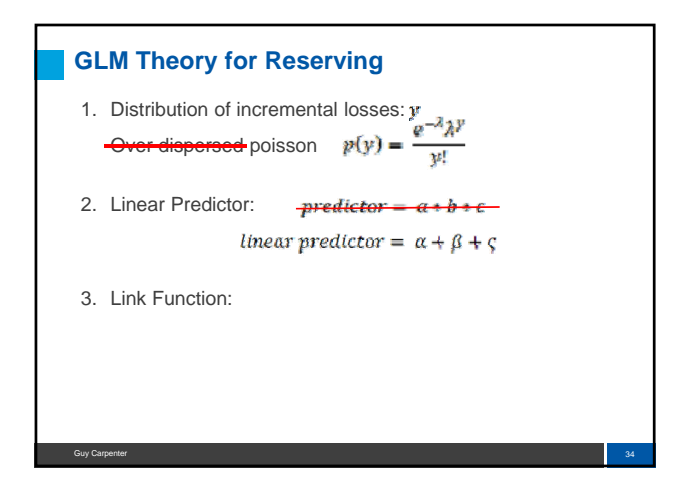

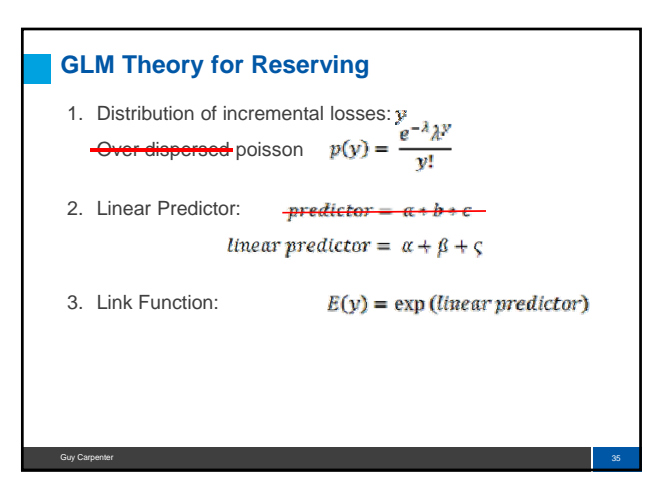

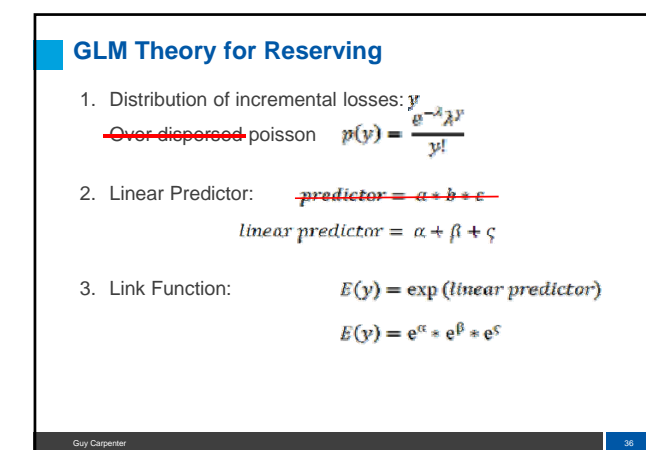

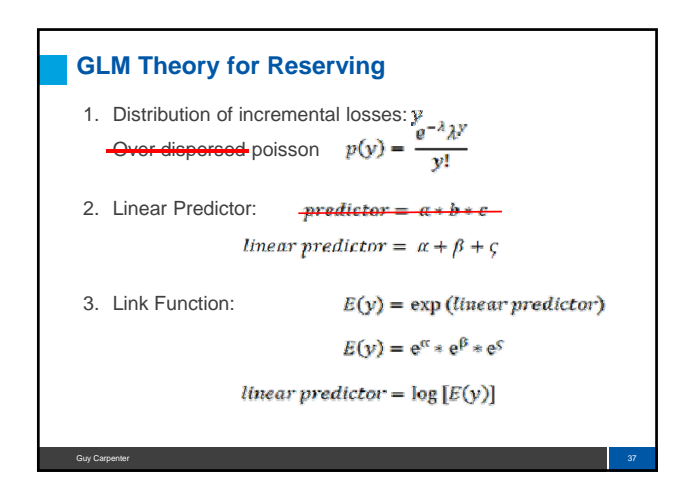

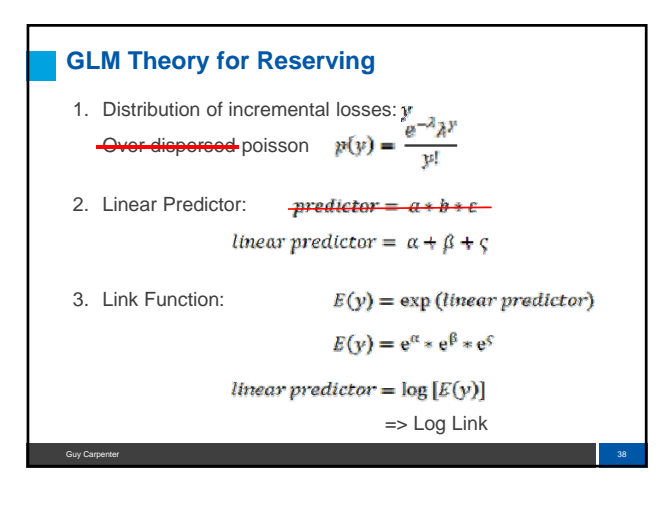

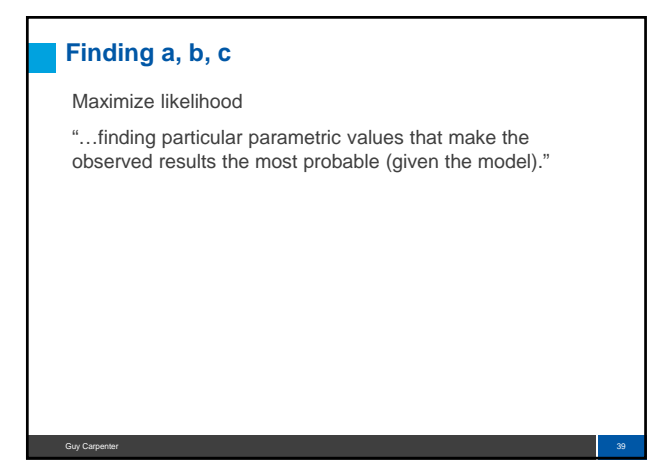

#### **Finding a, b, c**

#### Maximize likelihood

"…finding particular parametric values that make the observed results the most probable (given the model)."

…find values for a, b, c that make the observed incremental losses (104, 106, 101, etc) most probable.

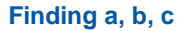

#### Maximize likelihood

"…finding particular parametric values that make the observed results the most probable (given the model)."

…find values for a, b, c that make the observed incremental losses (104, 106, 101, etc) most probable.

Guy Carpenter **Andreas Community Community Community Community Community Community Community Community Community Community Community Community Community Community Community Community Community Community Community Community** 

…find values for a, b, c that maximize: $p(this \ triangle) = \ p(104) \times p(106) \times p(101) \times \ldots$ 

### **Finding a, b, c** Maximize likelihood "…finding particular parametric values that make the observed results the most probable (given the model)." …find values for a, b, c that make the observed incremental losses (104, 106, 101, etc) most probable. …find values for a, b, c that maximize:  $p(this \ triangle) = p(104) \times p(106) \times p(101) \times ...$ …find values for a, b, c that maximize:  $log(p(this\ triangle)) = log(p(104)) + log(p(106)) + log(p(101)) + \cdots$

Guy Carpenter **42** and 2000 the control of the control of the control of the control of the control of the control of the control of the control of the control of the control of the control of the control of the control of

## **Finding a, b, c**

…find values for a, b, c that maximize:  $log(p(this\ triangle)) = log(p(104)) + log(p(106)) + log(p(101)) + \cdots$ 

## **Finding a, b, c**

…find values for a, b, c that maximize:  $log(p(this\ triangle)) = log(p(104)) + log(p(106)) + log(p(101)) + \cdots$ 

What is  $log(p(y))$ ?

#### **Finding a, b, c**

…find values for a, b, c that maximize:  $log(p(this\ triangle)) = log(p(104)) + log(p(106)) + log(p(101)) + \cdots$ 

Guy Carpenter 43 and 200 million and 200 million and 200 million and 200 million and 200 million and 200 million and 200 million and 200 million and 200 million and 200 million and 200 million and 200 million and 200 milli

What is  $log(p(y))$ ?

Each incremental loss,  $y$ , is an outcome from an Overdispersed Poisson Distribution. dispersed Poisson

#### **Finding a, b, c**

…find values for a, b, c that maximize: **Finding a, b, c**<br>
...find values for a, b, c that maximize:<br>  $p(\text{this triangle})) = \log(p(104)) + \log(p(106)) + \log(p(101)) + \cdots$ <br>
What is  $\log(p(y))$ ?<br>
Each incremental loss, y, is an outcome from an Over-<br>
dispersed Poisson Distribution.<br>
dispersed P

Guy Carpenter 44

What is  $log(p(y))$ ?

Each incremental loss,  $y$ , is an outcome from an Overdispersed Poisson Distribution.

Guy Carpenter **Andreas Community Community Community Community Community Community Community Community Community Co** 

$$
p(y) = \frac{e^{-E(y)}E(y)^y}{y!}
$$

…find values for a, b, c that maximize:

Guy Carpenter **45 and 2012 the Carpenter Community Community Community Community Community Community AS** 

What is  $log(p(y))$ ?

Each incremental loss,  $y$ , is an outcome from an Overdispersed Poisson Distribution. dispersed Poisson

$$
p(y) = \frac{e^{-E(y)}E(y)^y}{y!}
$$

$$
log(p(y)) = -E(y) + ylog(E(y)) - log(y!)
$$

Guy Carpenter **Andreas Community Community Community Community Community Community Community Community Community Community Community Community Community Community Community Community Community Community Community Community** 

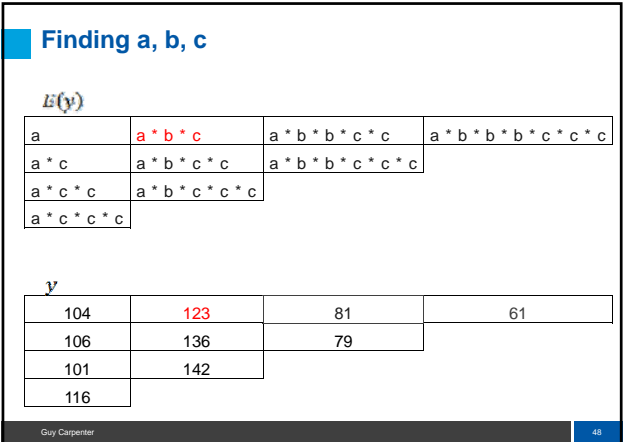

Guy Carpenter 50 and 50 and 50 and 50 and 50 and 50 and 50 and 50 and 50 and 50 and 50 and 50 and 50 and 50 and

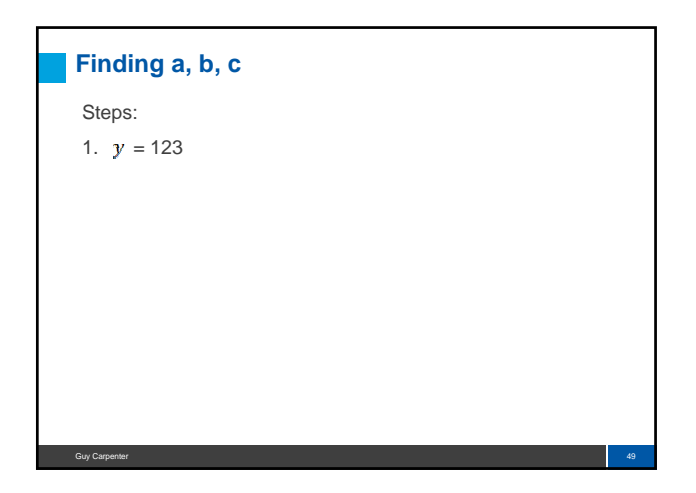

### **Finding a, b, c**

#### Steps:

- 1.  $y = 123$
- 2. Fill in dummy values for a, b and c

#### **Finding a, b, c**

#### Steps:

- 1.  $y = 123$
- 2. Fill in dummy values for a, b and c
- 3. *Hinear predictor* =  $ln(a) + ln(b) + ln(c)$

Guy Carpenter 51 Studies and the contract of the contract of the contract of the contract of the contract of the contract of the contract of the contract of the contract of the contract of the contract of the contract of t

#### **Finding a, b, c**

#### Steps:

- 1.  $y = 123$
- 2. Fill in dummy values for a, b and c
- 3. *linear predictor* =  $ln(a) + ln(b) + ln(c)$
- 4.  $E(y) = \exp(\text{linear predictor}) = a * b * c$

#### **Finding a, b, c**

#### Steps:

- 1.  $y = 123$
- 2. Fill in dummy values for a, b and c
- 3. *linear predictor* =  $ln(a) + ln(b) + ln(c)$
- 4.  $E(y) = \exp(\text{linear predictor}) = a * b * c$
- 5.  $log(p(y)) = -E(y) + ylog(E(y)) log(y!)$

Guy Carpenter 53 (1999) and 1999 and 1999 and 1999 and 1999 and 1999 and 1999 and 1999 and 1999 and 1999 and 1

#### **Finding a, b, c**

#### Steps:

#### 1.  $y = 123$

- 2. Fill in dummy values for a, b and c
- 3. *linear predictor* =  $ln(a) + ln(b) + ln(c)$
- 4.  $E(y) = \exp(\text{linear predictor}) = a * b * c$
- 5.  $log(p(y)) = -E(y) + ylog(E(y)) log(y!)$ 
	- $= -(a * b * c) + 123 * log(a * b * c) log (123!)$

Guy Carpenter 54 and 54 and 54 and 54 and 54 and 54 and 54 and 54 and 54 and 54 and 54 and 54 and 54 and 54 and 54

### **Finding a, b, c** Steps: 1.  $y = 123$

- 2. Fill in dummy values for a, b and c
- 3. *linear predictor* =  $ln(a) + ln(b) + ln(c)$
- 4.  $E(y) = \exp(\text{linear predictor}) = a * b * c$
- 5.  $log(p(y)) = -E(y) + ylog(E(y)) log(y!)$

### $= -(a * b * c) + 123 * log(a * b * c) - log(1231)$

Guy Carpenter 55 SS and the contract of the contract of the contract of the contract of the contract of the contract of the contract of the contract of the contract of the contract of the contract of the contract of the co

#### **Finding a, b, c**

#### Steps:

#### 1.  $y = 123$

- 2. Fill in dummy values for a, b and c
- 3. *linear predictor* =  $ln(a) + ln(b) + ln(c)$
- 4.  $E(y) = \exp(\text{linear predictor}) = a * b * c$
- 5.  $log(p(y)) = -E(y) + ylog(E(y)) log(y!)$

$$
= -(\alpha * b * c) + 123 * \log(a * b * c) - \log(1231)
$$

Guy Carpenter 56 September 56 September 2014 19:30 September 2014 19:30 September 2014 19:30 September 2014 19:30

6. Do for all incremental losses

#### **Finding a, b, c**

### Steps:

- 1.  $y = 123$
- 2. Fill in dummy values for a, b and c
- 3. *Hinear predictor* =  $ln(a) + ln(b) + ln(c)$
- 4.  $E(y) = \exp(\text{linear predictor}) = a * b * c$
- 5.  $log(p(y)) = -E(y) + ylog(E(y)) log(y!)$ 
	- $= -(a * b * c) + 123 * log(a * b * c) log (123!)$
- 6. Do for all incremental losses
- 7. Sum and solve for a, b, c that maximizes the sum

Guy Carpenter 57 States of the contract of the contract of the contract of the contract of the contract of the contract of the contract of the contract of the contract of the contract of the contract of the contract of the

Guy Carpenter Service Communication of the Communication of the Communication of the Communication of the Service

#### **HOW TO: Generalized Linear Model**

- 1. What is a GLM for Reserving
- 2. How to use a GLM in Reserving
- 3. Why use a GLM in Reserving

#### **HOW TO: Generalized Linear Model**

- 1. What is a GLM for Reserving
- 2. How to use a GLM in Reserving
- 3. Why use a GLM in Reserving

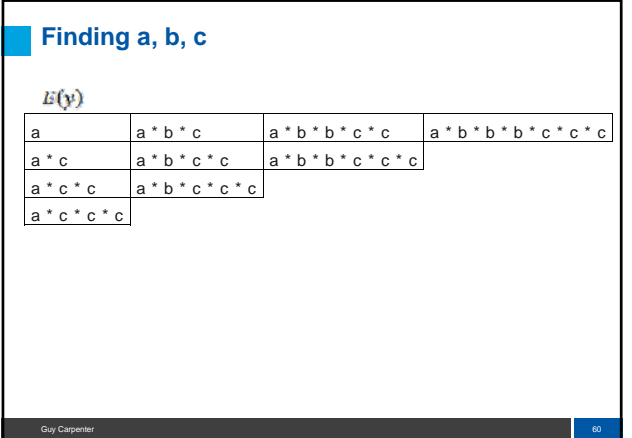

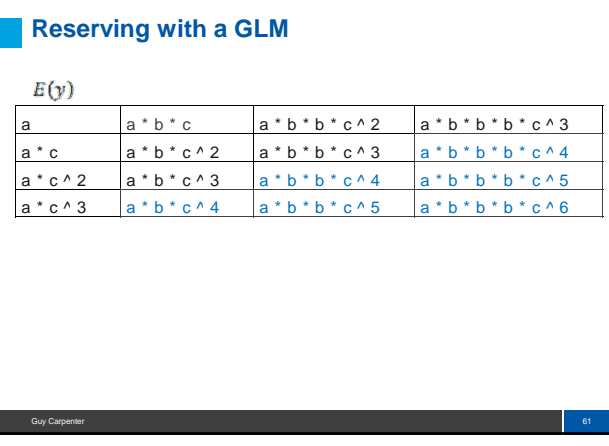

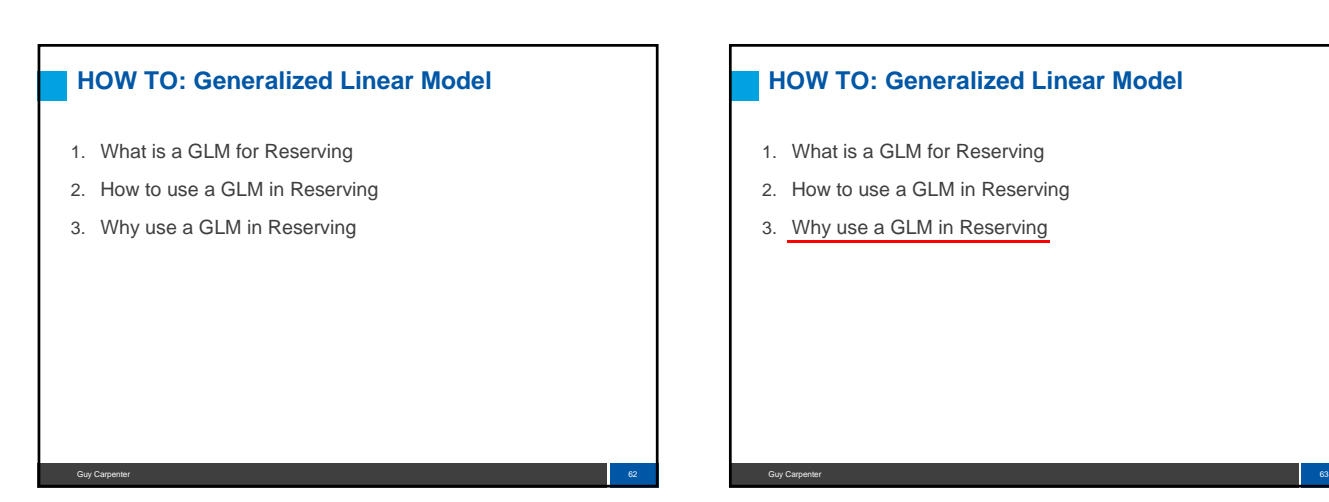

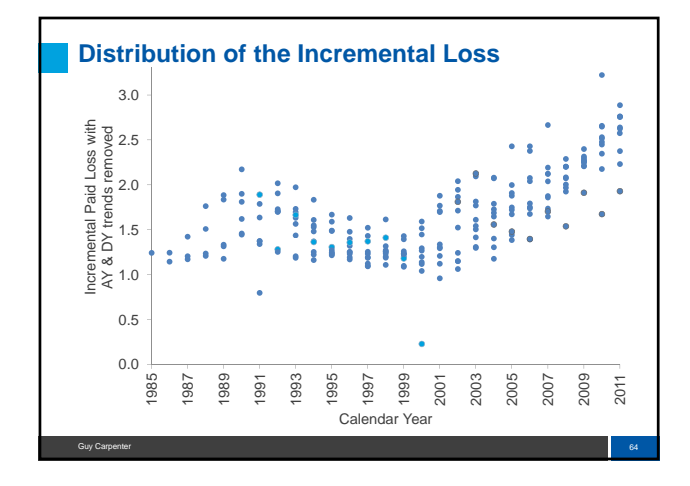

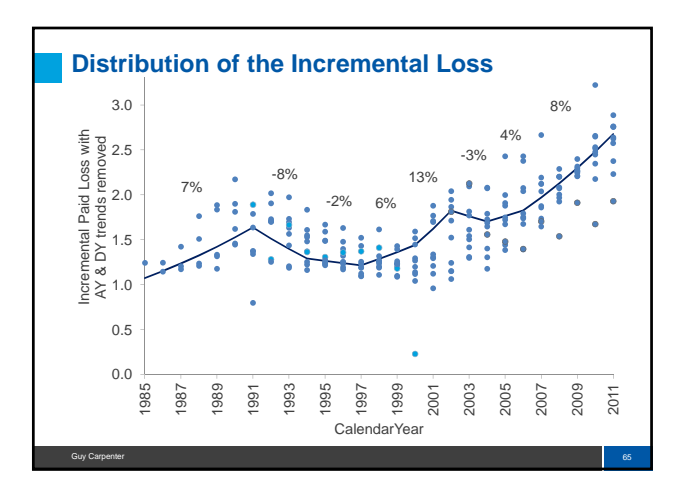

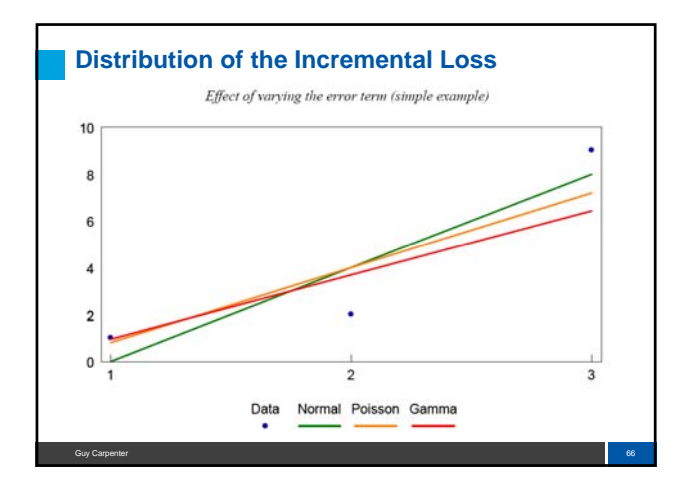

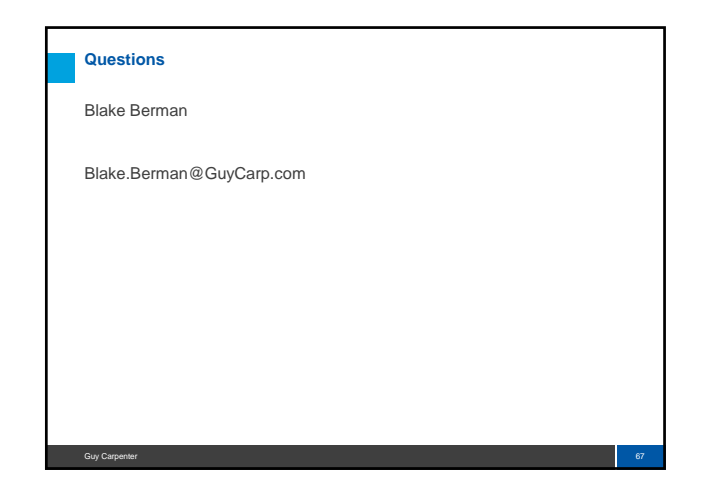